暖通空调 HV&AC 2008 年第 38 卷第 4 期

洁净室地面施工含水率对铺设 聚合地板的影响——国标 《洁净室施工及验收规范》 编制组研讨系列课题之四

西安市四腾工程有限公司 白浩强\* 蔡岐科 李红燕 干 洋

擅要 在不同含水率的基础地面上进行了储设聚合地板的实验。结果显示,基础地面含 水率低于8%时,能保证聚合地板的施工质量。 关键词 基础地面 含水率 聚合地板

## Influence of water ratio of the around foundation in clean room construction on polymeric material floor: part 4 of the series of research practice of the national standard task group for the Code for cleanroom construction and acceptance test

By Bai Hoogiana★, Cai Qike, Li Hongyan and Yu Yang

Abstract Conducts the experiment on laving polymeric material floor on foundation grounds with different water ratios. The results show that the floor can be well constructed when the water ratio is lower than 8%.

Keywords foundation ground, water ratio, polymeric material floor

★ Xi'an Siteng Engineering Co., Ltd., Xi'an, China

 $\sigma$ 

在铺设洁净室聚合地板(如橡胶地板)的施工 实践中,基础跑面的含水率在一定程度上会影响洁 净室地板材料铺设后的质量。含水率高,施工完毕 后一段时间内,橡胶地板表面就会出现起鼓现象, 如图 1 所示。

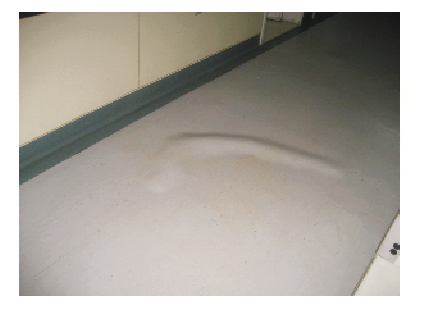

图1 地板起鼓

为进一步确定能满足洁净室聚合材料的施工

条件和保证后期工程质量的基础混凝土地面含水 率的范围, 进行了本课题实验研究。

- 1 实验条件
- 1) 实验设备

CCM仪 -- 含水率测试仪(见图 2)。使用方 法:在混凝土地面取直径为30~40 mm、深度约40 mm 的样件,用钢球打碎后取 20 g 放入 CCM 仪实 验罐内,加入炭棒后封闭摇晃,炭棒遇有含水的样 土会产生气体,通过气体压力的变化,CCM仪就可

<sup>⊙☆</sup> 白浩强,男,1959年8月生,大学,工程师,总经理 710075 西安市高新三路 9 号西安市四勝工程有限公司  $(029) 88330302$  (0) 13384906000 E-mail: baihaogiang@126.com 收稿日期: 2008-01-17

修回日期: 2008-02-23

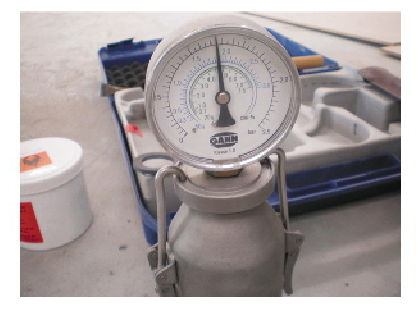

图2 CCM仪

将压力转换成含水率显示出来。CCM仪对实验环 境的相对湿度无特殊要求(对含水率达不到要求的 地面,可用加热或通风方法(用碘钨灯电加热或用 风扇通风干燥)来达到所要求的含水率)。

2) 实验地点

西安市四腾工程有限公司实验室。

3) 实验环境

室内温度 20~26 ℃,相对湿度 50%~75%。

4) 实验材料

- 1 德国优成白流平水泥:
- ② 德国优成自流平水泥 150 #界面剂:
- 3 KE2000S 单组分胶水;
- 40 KE2000S 双组分胶水:
- 5 德国 nora 橡胶地板。
- 5) 混凝土地面

可调整湿度的实验地面(混凝土+40 mm 厚 水泥层),混凝土地面强度 C20,实验地面无油污, 牢固不起砂,无裂痕,不起壳,无空鼓。符合《建筑 地面工程施工质量验收规范》(GB 50209-2002)

的要求。

6) 实验时间

2007年7月5日到10月25日。

2 实验步骤

1) 在实验室内,做出面积为 8 m2、厚度为 40 mm 的3种不同含水率(含水率分别为2%~4%, 4%~7%和8%~12%)的混凝土地面。

2) 对不同含水率的混凝土地面进行找平,找 平所用材料为具有一定流动性的环氧自流平水泥 (德国优成自流平水泥)。使混凝土地面形成平整 的自流平地面。

3) 将每种混凝土自流平地面分成4块,其中每 2块为一个实验组,即在2块一组的自流平地面上 分别以单组分胶水和双组分胶水作为粘合剂以及德 国优成自流平水泥 150#界面剂按橡胶地板施工工 艺要求进行橡胶地板铺设。铺设完成后的橡胶地板 见图 3。每个实验组分 7 d和 14 d 两个实验周期。

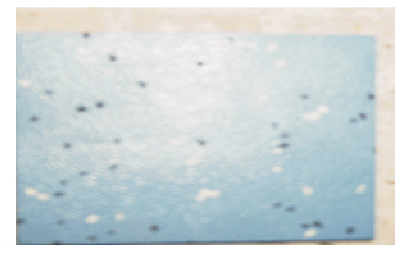

图 3 铺设完成后的橡胶地板

## 3 实验结果

3.1 用单组分胶水粘贴、7 d 后的实验结果(见 图 4)

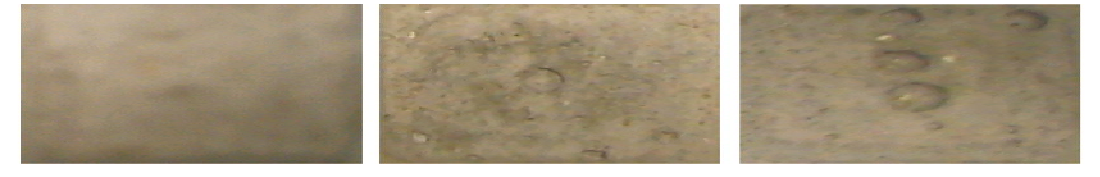

a 含水率 2%~4%

b 含水率 4%~7%

c 含水率 8%~12%

图 4 用单组分胶水粘贴、7 d后的实验结果

1) 含水率 2%~4%的混凝土地面

橡胶地板表面平整、无起鼓现象;揭开橡胶地 板后,自流平地面平整、无起鼓现象。

2) 含水率 4%~7%的混凝土地面

橡胶地板表面平整、无起鼓现象;揭开橡胶地 板后,自流平地面基本平整,有2处起鼓。

3) 含水率 8%~12%的混凝土地面

橡胶地板表面平整、无起鼓现象;揭开橡胶地 板后,自流平地面有5处起鼓,有脱胶现象,并有明 显水分。

3.2 用单组分胶水粘贴、14 d后的实验结果(见 图 5)

1) 含水率 2%~4%的混凝土地面

橡胶地板表面平整、无起鼓现象:揭开橡胶地

## 暖通空调 HV&AC 2008年第38卷第4期

专题研讨  $\cdot$  17  $\cdot$ 

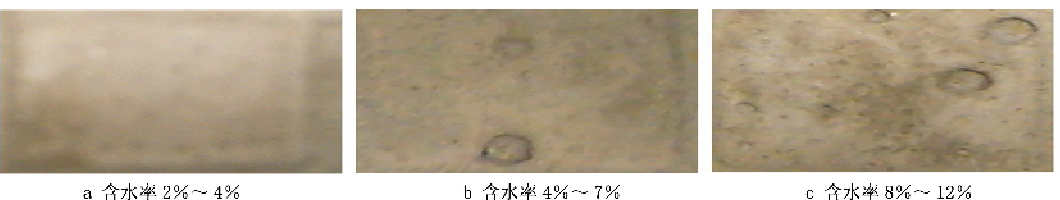

c 含水率 8%~12%

图 5 用单组分胶水粘贴、14 d后的实验结果

板后,自流平地面平整,无起鼓现象。

2) 含水率 4%~7%的混凝土地面

橡胶地板表面平整、无起鼓现象:揭开橡胶地 板后,自流平地面有3处起鼓。

3) 含水率 8%~12%的混凝土地面

橡胶地板表面不平整;揭开橡胶地板后,自流 平地面有7处起鼓,也有脱胶现象。

3.3 用双组分胶水粘贴、7 d 后的实验结果(见 图 6)

1) 含水率 2%~4%的混凝土地面

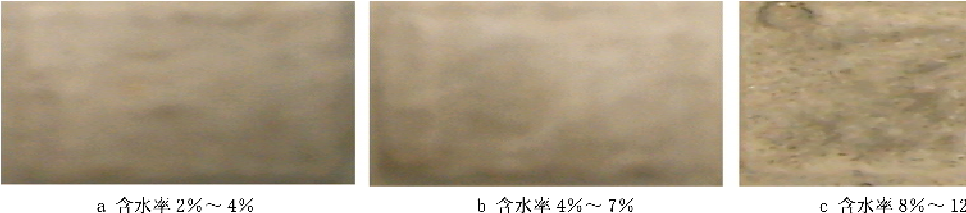

图 6 用双组分胶水粘贴、7 d后的实验结果

c 含水率 8%~12%

橡胶地板表面平整、无起鼓现象;揭开橡胶地 板后,自流平地面平整,无起鼓现象。

2) 含水率 4%~7%的混凝土地面

橡胶地板表面平整、无起鼓现象;揭开橡胶地 板后,自流平地面平整、无起鼓现象。

3)含水率8%~12%的混凝土地面

橡胶地板表面有起鼓现象;揭开橡胶地板后, 自流平地面有3处起鼓,并有少部分脱胶现象。 3.4 用双组分胶水粘贴、14 d 后的实验结果(见 图 7)

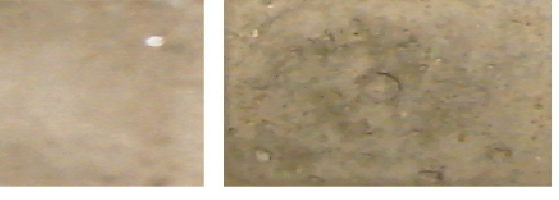

a 含水率 2%~4%

b 含水率 4%~7%

c 含水率 8%~12%

图 7 用双组分胶水粘贴、14 d后的实验结果

1) 含水率 2%~4%的混凝土地面

橡胶地板表面平整、无起鼓现象;揭开橡胶地 板后,自流平地面平整、无起鼓现象。

2) 含水率 4%~7%的混凝土地面

橡胶地板表面平整、无起鼓现象;揭开橡胶地 板后,自流平地面平整、无起鼓现象。

3) 含水率 8%~12%的混凝土地面

橡胶地板表面平整、无起鼓现象;揭开橡胶地 板后,自流平地面有起鼓和脱胶现象。

4 实验结论

综上实验, 笔者认为能满足铺设聚合材料基础 地面条件的含水率为

1) 含水率 2%~4%,用单组分胶水粘贴;

2) 含水率 2%~4%,用双组分胶水粘贴;

3) 含水率 4%~7%,用双组分胶水粘贴。

含水率 8%~12%的,不能满足铺设橡胶地板 的条件;如果含水率超过8%,需采取措施烘干到 含水率 8%以下。

聚合地板材料中,铺设橡胶地板对含水率的要 求最高,其他聚合材料都可参照此值。